# **Teil II**

# **Objektorientierte Programmierung und objektorientierter Entwurf**

# $K$ apitel  $\bullet$

# Robuste Programme durch Ausnahmebehandlung

#### Ziele:

- Lernen, robuste Programme zu schreiben
- Ausnahmen als Objekte verstehen lernen
- Bedeutung von Ausnahmen erkennen in der Signatur und im Rumpf einer Methode
- Lernen, Ausnahmebehandlung durchzuführen

**Definition.** Ein Programm heißt *robust*, wenn es für jede Eingabe eine wohldefinierte Ausgabe produziert. Siehe auch Beispiel 8.1.

# **8.1 Fehlerarten**

Ein Programm kann aus vielerlei Gründen fehlerhaft sein. Man unterscheidet:

- **Spezifikationsfehler:** Die Spezifikation erfüllt nicht die informellen Anforderungen.
- **Entwurfsfehler:** Der Entwurf entspricht nicht der Spezifikation.
- **Programmierfehler:** Das Programm erfüllt nicht die Spezifikation.

Programmierfehler können auch unterschiedlicher Art sein:

- **Syntaxfehler:** Die kontextfreie Syntax des Programms ist nicht korrekt.
- **Typfehler:** Ein Ausdruck oder eine Anweisung des Programms hat einen falschen Typ.

#### **Beispiel 8.1** Fakultät

Die folgende Implementierung der Fakultät ist nicht robust,

```
int fac(int n)
{
    if (n = 0)return 1;
    else
        return n * fac(n - 1);
}
```
da sie für  $n < 0$  nicht terminiert. Die Implementierung

```
int fac1(int n)
\left\{ \right.if (n \le 0)return 1;
    else
         return n * fac(n-1);
}
```
ist robust, liefert aber "überraschende" Werte für  $n < 0$ , die den informellen Anforderungen nicht entsprechen. Besser ist es, hier Ausnahmen einzuführen.

 **Laufzeitfehler:** Ein Fehler, der während der Ausführung eines korrekt übersetzten Programms auftritt, wie z.B. Division durch Null, fehlende Datei oder Netzwerkfehler.

**Bemerkung:** Syntaxfehler und Typfehler werden zur Übersetzungszeit erkannt. Laufzeitfehler werden in Java durch das Laufzeitsystem dem Benutzer gemeldet. Üblicherweise terminiert ein Java-Programm "unnormal" beim Auftreten eines Laufzeitfehlers. Darüberhinaus bietet Java eine benutzerdefinierte Behandlung von Laufzeitfehlern an, was zur Robustheit von Java-Programmen beiträgt.

# **8.2 Ausnahmen und Fehler sind Objekte in Java**

In Java sind auch (Laufzeit-)Fehler *Objekte*. Man unterscheidet zwischen

- Fehlern (Instanzen der Klasse Error)
- Ausnahmen (Instanzen der Klasse Exception)

Ausnahmen können vom Programmierer im Programm durch Ausnahmebehandlung abgefangen werden (und sind vom Programmierer definierbar), Fehler deuten auf schwerwiegende Probleme hin und sollten nie behandelt werden.

Java besitzt folgende Vererbungshierarchie von Fehlerklassen:

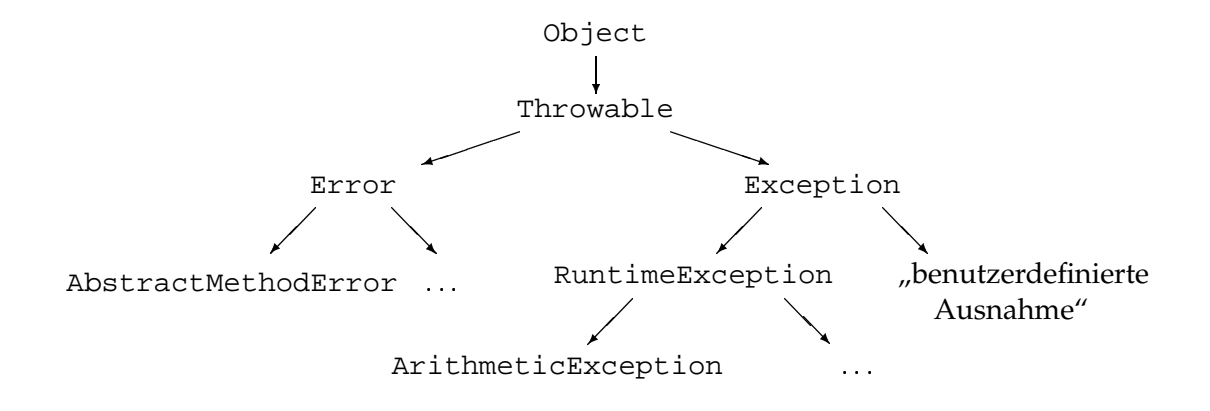

AbstractMethodError gibt an, daß eine abstrakte Methode aufgerufen wurde. ArithmeticException gibt einen arithmetischen Fehelr an, wie Division durch Null.

Throwable ist die Standardklasse für Ausnahmen (Laufzeitfehler).

**Konstruktoren:** Throwable(), Throwable(String message) konstruieren Fehlerobjekte, eventuell mit einer speziellen Nachricht.

Ein Fehlerobjekt enthält:

- einen Schnappschuß des Aufrufkellers zum Zeitpunkt der Erzeugung des Objekts
- eine Meldung zur Beschreibung des Fehlers

#### **weitere Methoden:** String getMessage(): gibt die Fehlermeldung zurück

 **void** printStackTrace(): gibt den momentanen Stand des Aufrufkellers aus

Ausnahmeobjekte werden vom Java-Laufzeitsystem automatisch erzeugt, wenn eine Fehlersituation auftritt.

Die folgenden zwei Klassen Exc0 und Exc1 illustrieren Laufzeitfehler der Klasse ArithmeticException. Sie sind in Beispiel 8.2 und 8.3 zu finden.

In der Klasse Exc0 wird bei Ausführung der Division durch 0 die Ausführung des Codes gestoppt und ein Ausnahmeobjekt (der Klasse ArithmeticException) erzeugt.

Das Laufzeitsystem schleudert ("throws") die Ausnahme. (Man denke an eine "heiße Kartoffel", die der Code abfangen muß.) Der Kontrollfluß wird unterbrochen und der aktuelle Aufrufkeller wird auf Ausnahmebehandlungsmöglichkeiten durchsucht.

In diesem Fall läuft die Standardausnahmebehandlung, die den String-Wert der Ausnahme (2. Zeile) und den Aufrufkeller (3. Zeile) ausgibt:

#### **Beispiel 8.2** Die Klasse Exc0

```
/**
    Diese Klasse illustriert das Ausloesen einer Ausnahme.
    Bei der Division durch 0 wird eine ArithmeticException
    ausgeloest.
*/
public class Exc0
{
    /**
        Die Methode main loest wegen der Division durch 0
        eine ArithmeticException aus:
        "Exception in thread "main"
        java.lang.ArithmeticException: / by zero
        at Exc0.main(Exc0.java:13)"
        d.h. der aktuelle Aufrufkeller enthaelt nur Exc.main
    */
    public static void main(String args[])
    \{int d = 0;int a = 42/diSystem.out.println("d = " + d); // nicht gedruckt
        System.out.println("a = " + a); // wegen der vorherigen Ausnahme
    }
}
```
#### **Beispiel 8.3** Die Klasse Exc1

```
/**
    Diese Klasse illustriert - aehnlich wie Exc0 - das
    Ausloesen einer Ausnahme.
    Bei der Division durch 0 wird eine ArithmeticException
    ausgeloest. Anders als bei Exc0 wird die Ausnahme in der
   Methode subroutine augeloest, die in main aufgerufen wird.
*/
public class Exc1
{
    /**
       Die Methode subroutine loest wegen der Division durch 0
        eine ArithmeticException aus mit aktuellem Aufrufkeller:
        " at Exc1.subroutine(Exc1.java:19)
          at Exc1.main(Exc1.java:29)
    */
   public static void subroutine()
    \{int d = 0;int a = 42/diSystem.out.println("d =" + d);
        System.out.println("a =" + a);
    }
    /**
       Die Methode main ruft die Methode subroutine() auf, in der
        eine ArithmeticException ausgeloest wird.
    */
    public static void main(String args[])
    {
        Exc1.subroutine(); // Optionale zusaetzliche
                            // Angabe der Klasse Exc1
    }
}
```

```
> java Exc0
Exception in thread "main" java.lang.ArithmeticException: / by zero
        at Exc0.main(Exc0.java:19)
```
Die Klasse Exc1 ist ähnlich zu Exc0 mit dem Unterschied, daß die Division durch Null in der Methode subroutine auftritt. Bei der Fehlermeldung gibt das Java-Laufzeitsystem den zu diesem Zeitpunkt existierenden Laufzeitkeller an, der die beiden noch nicht beendeten Methodenaufrufe von main und subroutine enthält. Die Klasse ergibt folgende Ausgabe:

```
> java Exc1
Exception in thread "main" java.lang.ArithmeticException: / by zero
       at Exc1.subroutine(Exc1.java:19)
       at Exc1.main(Exc1.java:31)
```
## **8.3 Abfangen von Ausnahmen**

Ausnahmebehandlung geschieht in Java mit Hilfe der "**try**"-Anweisung, die folgende Grundform hat:

```
try {
    // Block fuer "normalen" Code
}
catch (Exception1 e) {
    // Ausnahmebehandlung fuer Ausnahmen vom Typ Exception1
}
catch (Exception2 e) {
    // Ausnahmebehandlung fuer Ausnahmen vom Typ Exception2
}
finally {
    // Code, der in jedem Fall nach normalem Ende und nach
    // Ausnahmebehandlung ausgefuehrt werden soll.
}
```
In **try** wird der normale Code ausgeführt. Tritt eine Ausnahmesituation auf, so wird eine Ausnahme ausgelöst ("**throw**"), die je nach Typ von einem der beiden Ausnahmebehandler ("Handler") abgefangen ("catch") wird. Falls die Handler nicht den passenden Typ haben, wird im umfaßenden Block nach einem Handler gesucht. Falls kein benutzerdefinierter Handler gefunden wird, wird die Standardausnahmebehandlung durchgeführt. Das "**finally**"-Konstrukt ist optional; darin stehender Code wird auf jeden Fall ausgeführt und zwar nach dem normalen Ende bzw. nach Ende der Ausnahmebehandlung.

#### **Syntax**

```
TryStatement ::=
    "try" BlockStatement
    { "catch" "(" ExceptionClass Name ")" BlockStatement }
    [ "finally" BlockStatement ]
```
Mindestens ein **catch**- oder **finally**-Block muß vorkommen.

**Bemerkung:** Der Vorteil der "**catch**"-Anweisung ist, daß das System nicht mit einem Fehler "anormal" terminiert, sondern normal weiterarbeiten kann, als ob der Fehler nie vorgekommen sei.

Die Beispielklasse Exc2 zeigt, wie die Ausnahme bei Division durch 0 abgefangen werden kann. Das Programm arbeitet nach der try-Anweisung "normal" weiter und gibt "Hurra!" auf dem Bildschirm aus.

Die Klasse Exc3 löst ähnlich wie Exc1 eine AritmeticException aus, führt aber den Block von "**finally**" aus, d.h. "Hallo!" wird am Bildschirm ausgegeben. Da das Programm aber anormal terminiert, wird "Hurra!" *nicht* gedruckt.

Die Klasse Exc4 erweitert Exc3 um ein Abfangen der Division durch 0. Deshalb wird sowohl "Hallo!" als auch "Hurra!" ausgegeben.

### **8.4 Ausnahmeklassen**

Ausnahmeklassen sind *Subklassen von* Exception und werden wie normale Klassen mit Attributen und Konstruktoren deklariert. Meist benötigt man nur die Methoden von Throwable, die es erlauben, den Aufrufkeller auszugeben und die Ausnahme-Nachricht zu lesen.

Beispiel 8.7 auf Seite 51 zeigt eine Klasse von selbstdefinierten Ausnahmen, die zur Behandlung der Fakultätsmethode verwendet werden kann.

## **8.5 Auslösen von Ausnahmesituationen**

Mittels der "throw"-Anweisung kann man eine kontrollierte Ausnahme auslösen.

#### **Syntax**

 $ThrowStatement ::=$ "**throw**" Expression;

Der Ausdruck muß eine Instanz einer Subklasse von Throwable (d.h. eine Ausnahme oder ein Fehlerobjekt) bezeichnen.

Die Ausführung einer "throw"-Anweisung stoppt den Kontrollfluß des Programms. Die nächste Anweisung wird nicht mehr ausgeführt. Der umschließende "**try**"-Block wird auf die Existenz eines passenden Handlers untersucht. Falls dieser existiert, wird der zugehörige "catch"-Block ausgeführt. Falls nicht, wird im nächsten umschließenden "try"-Block gesucht, usw., bis der äußerste Ausnahmehandler erreicht und ausgeführt wird. Falls keine passende Ausnahmebehandlung gefunden wird, wird eine Ausnahme ausgelöst, die zu "unnormaler" Terminierung führt.

In Java sind kontrolliert ausgelöste Ausnahmen genauso wichtig, wie normale Ergebniswerte. Deshalb wird ihr Typ im Kopf einer Methode angegeben (mit Ausnahme von Subklassen von Error und RuntimeException). Dies geschieht mittels "**throws**".

Der Kopf einer Methode erhält folgende Form:

#### **Beispiel 8.4** Die Klasse Exc2

```
/**
    Diese Klasse loest - aehnlich wie Exc1 - eine
    ArithmeticException aus, faengt diese aber durch "catch" ab.
*/
public class Exc2
\{/**
        Die Methode loest wegen Division durch 0 eine
        ArithmeticException aus, faengt diese aber durch "catch" ab.
        Anschliessend wird "Hurra!" ausgegeben.
    */
    public static void subroutine()
    {
        try
        {
            int d = 0;int a = 42/di}
        catch (ArithmeticException e)
        \{System.out.println("division by zero");
        }
        System.out.println("Hurra!");
    }
    /**
        Die Methode main ruft die Methode subroutine() auf, in der
        eine ArithmeticException ausgeloest wird.
    */
    public static void main(String args[])
    {
        Exc2.subroutine();
    }
}
```

```
Beispiel 8.5 Die Klasse Exc3
```

```
/**
    Diese Klasse loest - aehnlich wie Exc1 - eine
    ArithmeticException aus, fuehrt aber ausserdem
    ein "finally" aus.
*/
public class Exc3
{
    /**
        Die Methode loest wegen Division durch 0 eine
        ArithmeticException aus, faengt diese nicht ab.
        Aber es wird in "finally" ein Wert ausgegeben.
    */
    public static void subroutine()
    \left\{ \right.try
        {
            int d = 0;int a = 42/di}
        finally
        {
            System.out.println("Hallo!");
        }
        System.out.println("Hurra!");
    }
    /**
        Die Methode main ruft die Methode subroutine() auf, in der
        eine ArithmeticException ausgeloest wird.
    */
    public static void main(String args[])
    {
        Exc3.subroutine();
    }
}
```
**Beispiel 8.6** Die Klasse Exc4

```
/**
    Diese Klasse loest - aehnlich wie Exc3 - eine
    ArithmeticException aus, faengt diese aber ab
    und fuehrt ausserdem ein "finally" aus.
*/
public class Exc4
    /**
        Die Methode loest wegen Division durch 0 eine
        ArithmeticException aus, faengt diese ab und
        gibt in "finally" einen Wert aus.
    */
    public static void subroutine()
    {
        try
        {
            int d = 0;int a = 42/d;
        }
        catch (ArithmeticException e)
        {
            System.out.println("division by zero");
        }
        finally
        {
            System.out.println("Hallo!");
        }
        System.out.println("Hurra!");
    }
    /**
        Die Methode main ruft die Methode subroutine() auf, in der
        eine ArithmeticException ausgeloest wird.
    */
    public static void main(String args[])
    {
        subroutine();
    }
```
{

}

#### **Beispiel 8.7** Die Klasse NegativeValueException

```
public class NegativeValueException extends Exception
{
    String text;
    public NegativeValueException(String text)
    {
        this.text = text;
    }
    public String toString()
    {
        return "NegativeValueException[" + text + "]";
    }
}
```
Accessmodifier Type MethodName "{" Paramlist "}" [ "**throws**" Exceptionlist ]

wobei Exceptionlist die Form

```
Type {"," Type}
```
hat.

 Die Typen der "**throw**"-Anweisung des Rumpfs *müssen* im Kopf der Methode angegeben werden.

Eine robuste Implementierung der Fakultät, die eine Ausnahme auslöst, wenn der aktuelle Parameter negativ ist, findet man in Beispiel 8.8 auf der nächsten Seite.

**Bemerkung:** Wenn man eine Methode aufruft, die einen Ausnahmetyp in der **throws**-Klausel (im Kopf) enthält, gibt es drei Möglichkeiten:

- Man fängt die Ausnahme mit **catch** ab und behandelt sie, um ein normales Ergebnis zu erhalten.
- Man fängt die Ausnahme mit **catch** ab und bildet sie auf eine Ausnahme (aus dem Kopf) der geeigneten Methode ab.
- Man deklariert die Ausnahme im Kopf der eigenen Methode.

# **8.6 Zusammenfassung**

- 1. Ausnahmen sind Objekte. Siehe dazu auch Beispiel 8.7.
- 2. Methoden können Ausnahmen auslösen. Vgl. hierzu Methode fac aus Beispiel 8.8 auf der nächsten Seite.

```
Beispiel 8.8 Robuste Implementierung der Fakultät
```

```
/**
    Diese Klasse enthaelt eine statische Methode zur Berechnung der
    Fakultaet n!, die fuer negative aktuelle Parameter eine Ausnahme wirft.
*/
public class FacExc
{
    /**
        Diese Methode berechnet n! fuer nichtnegative Zahlen,
        aber terminiert NICHT fuer negative Zahlen.
    */
    public static int fac(int n) throws NegativeValueException
    \{if (n == 0)return 1;
        else if (n > 0)
            return n * fac(n - 1);
        else
            throw new NegativeValueException("at FacExc.fac(" + n +")");
    }
    /**
        Diese Methode testet FacExc. Moegliche Ausnahmen werden
        in "try"-Anweisungen eingeschlossen.
    */
    public static void main(String[] args)
    \{for(\text{int} i = -2i \text{ i} < 5i \text{ i++})
        {
            try
            \{System.out.println("fac(" + i + ") = " + fac(i));
            }
            catch (NegativeValueException e)
            {
                System.out.println(e);
            }
        }
    }
}
```
- 3. Ausnahmen können mit "catch" behandelt werden. Siehe Methode main in Beispiel 8.8 auf der vorherigen Seite.
- 4. Werden Ausnahmen nicht behandelt, müssen sie in der Signatur erscheinen.
- 5. Robuste Programme terminieren immer und zwar mit einem wohldefinierten Ergebnis.